# **Lambdas and Custom Sort**

## CS106AP Lecture 25

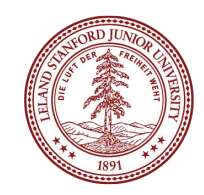

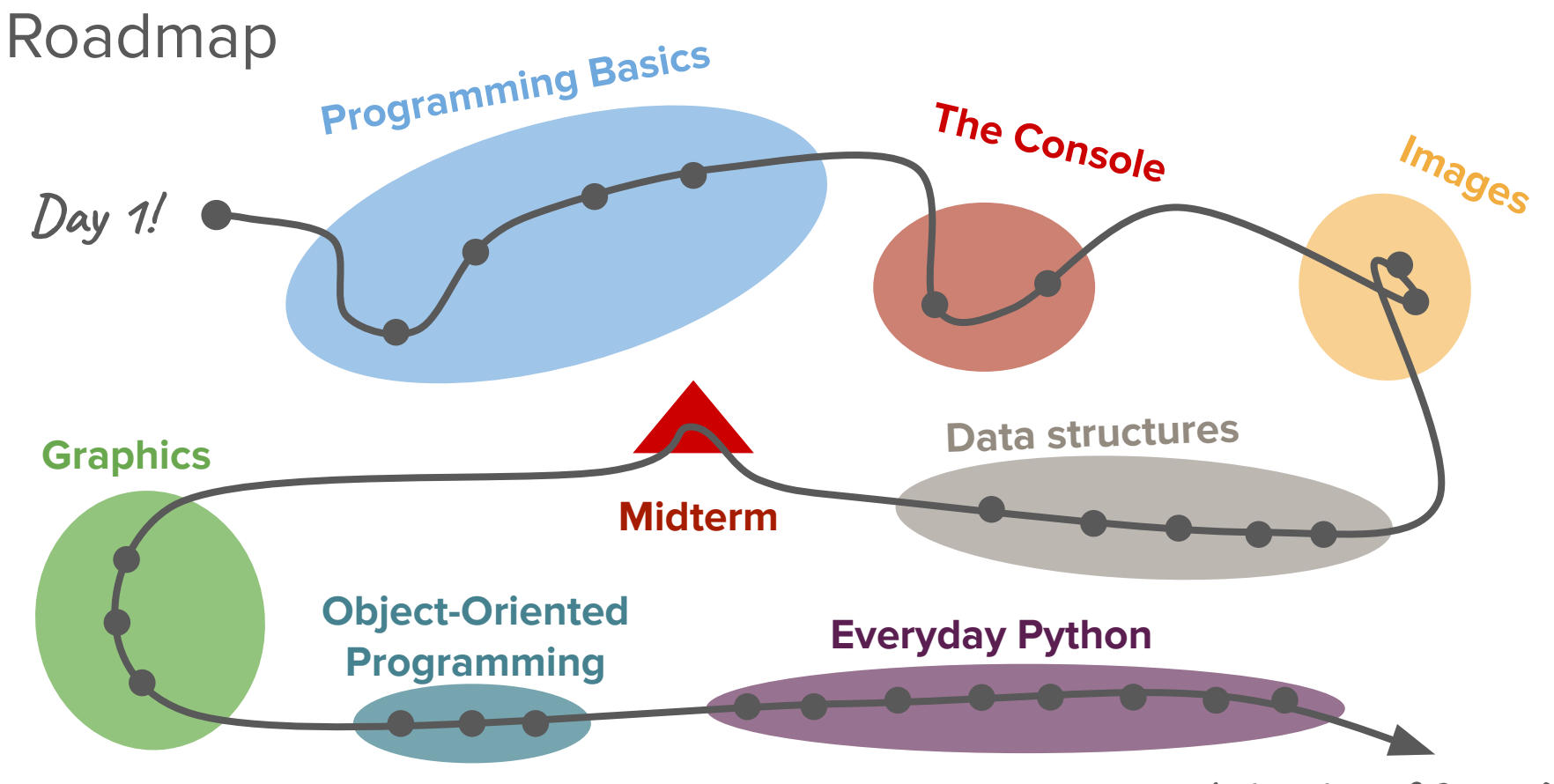

**Life after CS106AP!**

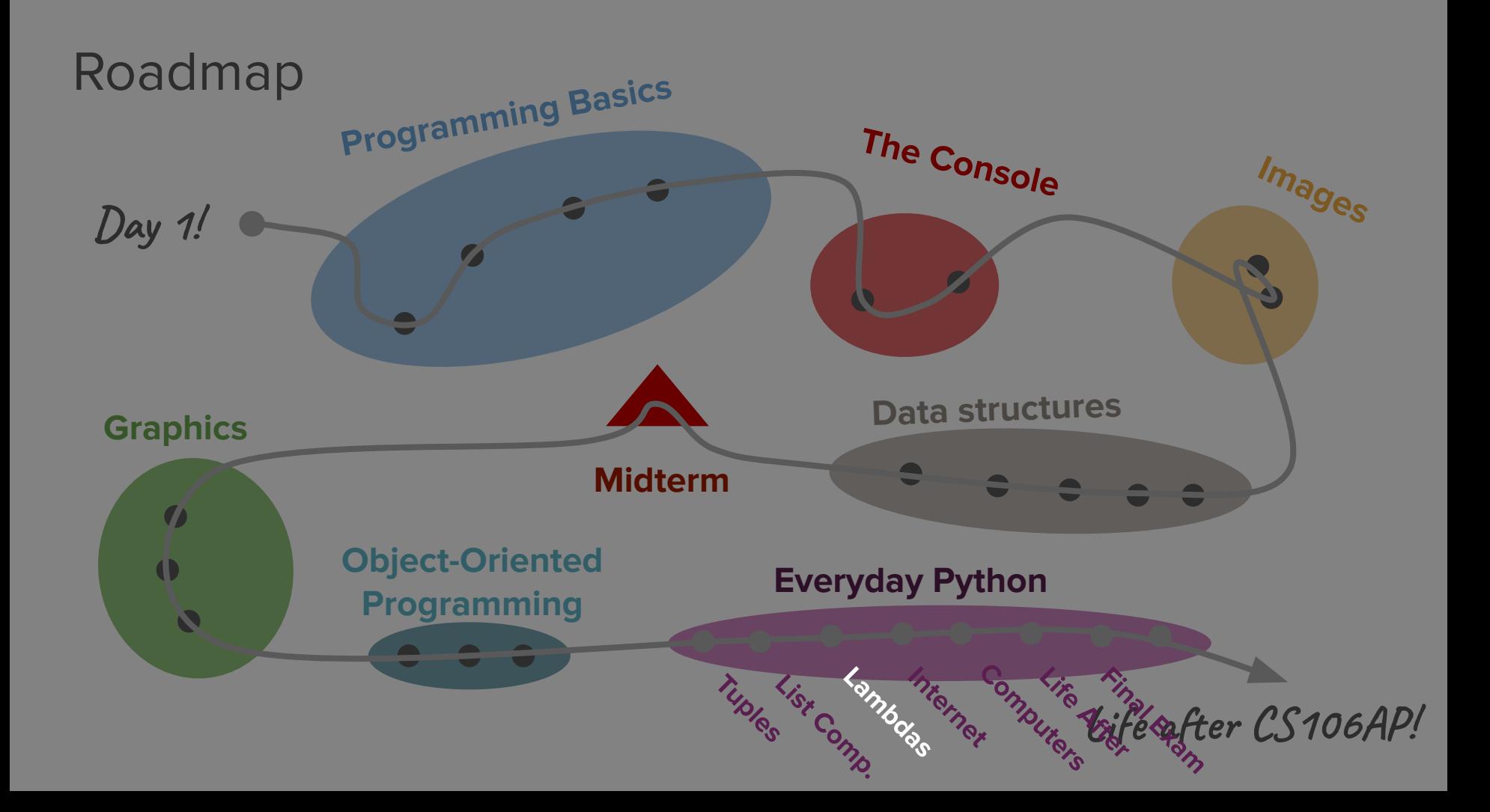

# Today's questions

How can we write operations that help us better organize and process information inside data structures?

How can we visualize our data?

# Today's topics

- 1. Review
- 2. Lambdas

Map, Filter

Sorted, Min, Max

- 3. Matplotlib
- 4. What's next?

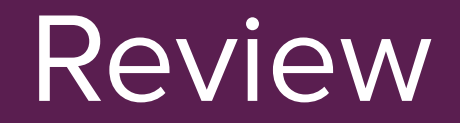

# List Comprehensions

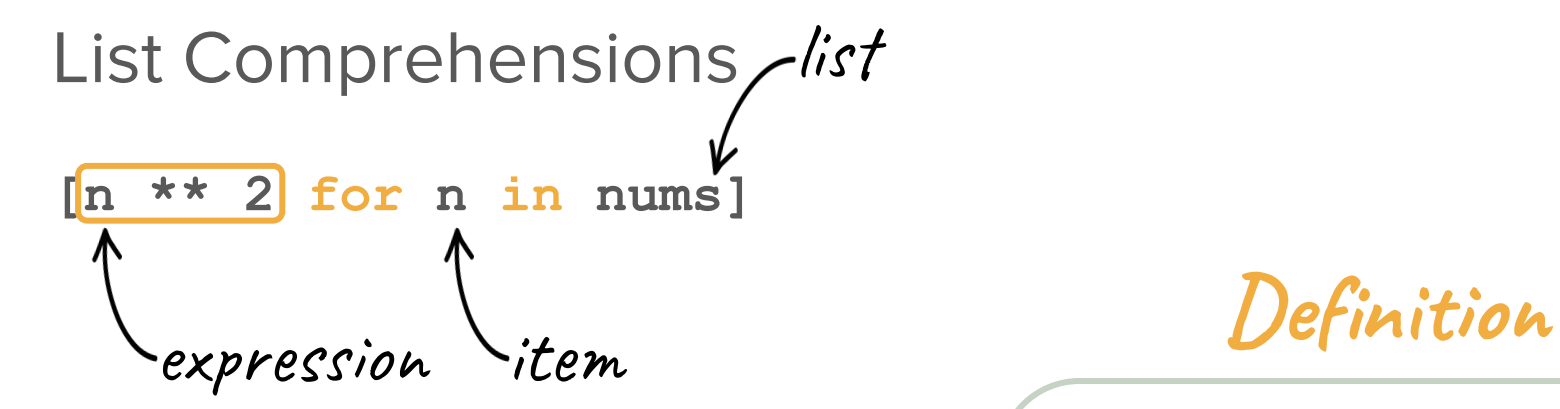

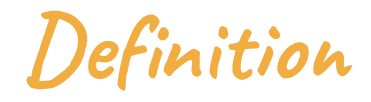

#### **List Comprehension** A way to create a list based on existing lists

# List Comprehensions

- **[n \*\* 2 for n in nums]**
- Reuses syntax from other features:
	- **[]** to create new list
	- foreach loop over other list

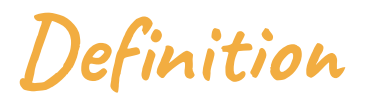

### **List Comprehension** A way to create a list based on existing lists

#### Combining functions with list comprehensions

```
def name_case(s):
```

```
 return s[0].upper() + s[1:].lower()
```

```
strings = ['SOnja', 'nicHOLAs', 'KYLiE']
name_strings = [name_case(s) for s in strings]
                  you can call a function in the 
                   expression part of a list comp!
```
### Conditions in list comprehensions

● You can add a condition for additional "filtering"

**[expression for item in list if condition]**

$$
\begin{array}{c}\n\text{[n for n in nums if n } \text{?} 2 == 0] \\
\text{A} \quad \text{A} \quad \text{I} \\
\text{expression} \quad \text{item} \quad \text{list} \quad \text{Condition}\n\end{array}
$$

# Why list comprehensions?

- They're more concise
- They're faster
- They're Pythonic

## When to **not** use list comprehensions

- When you need more than one condition
- When the expression is complex
	- Break it out into a separate function!

# Dictionary Comprehensions

#### Dict Comprehensions

**d = {'a': 1, 'b': 2, 'c': 3, 'd': 4}**

$$
aligned = \{v: k \text{ for } (k, v) \text{ in } d \text{. items } ()\} \\
\begin{matrix}\n\begin{matrix}\n\begin{matrix}\n\end{matrix} & \begin{matrix}\n\end{matrix} & \begin{matrix}\n\end{matrix} \\
\end{matrix} & \begin{matrix}\n\end{matrix} \\
\end{matrix} \\
\begin{matrix}\n\end{matrix} \\
\begin{matrix}\n\end{matrix} \\
\end{matrix} \\
\begin{matrix}\n\end{matrix} \\
\begin{matrix}\n\end{matrix} \\
\end{matrix} \\
\begin{matrix}\n\end{matrix} \\
\begin{matrix}\n\end{matrix} \\
\end{matrix} \\
\begin{matrix}\n\end{matrix} \\
\begin{matrix}\n\end{matrix} \\
\begin{matrix}\n\end{matrix} \\
\end{matrix} \\
\begin{matrix}\n\end{matrix} \\
\begin{matrix}\n\end{matrix} \\
\end{matrix} \\
\begin{matrix}\n\end{matrix} \\
\begin{matrix}\n\end{matrix} \\
\begin{matrix}\n\end{matrix} \\
\begin{matrix}\n\end{matrix} \\
\end{matrix} \\
\begin{matrix}\n\end{matrix} \\
\begin{matrix}\n\end{matrix} \\
\begin{matrix}\n\end{matrix} \\
\begin{matrix}\n\end{matrix} \\
\end{matrix} \\
\begin{matrix}\n\end{matrix} \\
\begin{matrix}\n\end{matrix} \\
\begin{matrix}\n\end{matrix} \\
\begin{matrix}\n\end{matrix} \\
\begin{matrix}\n\end{matrix} \\
\end{matrix} \\
\begin{matrix}\n\end{matrix} \\
\begin{matrix}\n\end{matrix} \\
\begin{matrix}\n\end{matrix} \\
\begin{matrix}\n\end{matrix} \\
\begin{matrix}\n\end{matrix} \\
\begin{matrix}\n\end{matrix} \\
\begin{matrix}\n\end{matrix} \\
\begin{matrix}\n\end{matrix} \\
\begin{matrix}\n\end{matrix} \\
\begin{matrix}\n\end{matrix} \\
\begin{matrix}\n\end{matrix} \\
\begin{matrix}\n\end{matrix} \\
\begin{matrix}\n\end{matrix} \\
\begin{matrix}\n\end{matrix} \\
\begin{matrix}\n\end{matrix} \\
\begin{matrix}\n\end{matrix} \\
\begin{matrix}\n\end{matrix} \\
\begin{matrix}\n\end{matrix} \\
\begin{matrix}\n\end{matrix} \\
\begin{matrix}\n\end{matrix} \\
\begin{matrix}\n\end{matrix} \\
\begin{matrix}\n\end{matrix} \\
\begin{matrix}\n\end{matrix} \\
\begin{matrix}\n\end{matrix} \\
\begin{matrix}\n\end{matrix} \\
\begin{matrix}\n\end{matrix} \\
\begin{matrix}
$$

#### Dict Comprehensions

**d = {'a': 1, 'b': 2, 'c': 3, 'd': 4}**

**flipped = {v:k for (k, v) in d.items()}**

```
Two differences:
\{ \} instead of []
key expression:val expression
```
# Jupyter Notebooks

# Jupyter Notebook

- Interactive "notebook" where you can run parts of code
	- Can develop code step-by-step
	- Great for data analysis
- Built on top of regular Python code

#### Jupyter Notebook Setup

\$ **python3 -m pip install jupyter**

How can we write operations that help us better organize and process information inside data structures?

### Recall: sorting lists with tuples

```
>>> fruit = [('mango', 3), ('apple', 6), ('lychee', 1), ('apricot', 10)]
>>> sorted(fruit)
```

```
[('apple', 6), ('apricot', 10), ('lychee', 1), ('mango', 3)]
```

```
sorts by the first element in 
  each tuple
```
### Recall: sorting lists with tuples

```
>>> fruit = [('mango', 3), ('apple', 6), ('lychee', 1), ('apricot', 10)]
>>> sorted(fruit)
```

```
[('apple', 6), ('apricot', 10), ('lychee', 1), ('mango', 3)]
```

```
\sim what if we want to sort by the
 second element in the tuple?
```
# Lambda Functions

#### Lambda Functions

**lambda n: n \* 2**

**lambda x, y: x \*\* y**

**lambda tup: tup[0] Lambda** parameter(s) expression

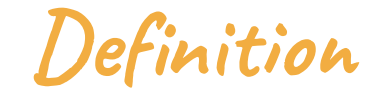

A one-line, unnamed function

#### Lambda Functions

**lambda n: n \* 2**

**lambda x, y: x \*\* y**

**lambda tup: tup[0] Lambda** parameter(s) expression

Note: no **def**, no **return**

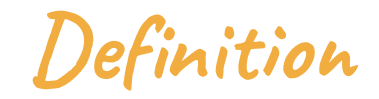

A one-line, unnamed function

# **Lambdas** vs. **Regular Functions**

 $lambda x: x * 2$   $\qquad \qquad \text{def double (x):}$ 

**lambda x: x \* 2 def double(x):**

# **Lambdas** vs. **Regular Functions**

# **Lambdas** vs. **Regular Functions**

 $lambda x: x * 2$   $\qquad \qquad \text{def double (x):}$ 

# **Lambdas** vs. **Regular Functions**

 $lambda x: x * 2$  def double(x):

# $lambda x: x * 2$  def double(x):  $this$   $*$  2 expression is automatically returned

# **Lambdas** vs. **Regular Functions**

# $lambda x: x * 2$  def double(x): this expression is automatically returned

# **Lambdas** vs. **Regular Functions**

 **return x \* 2**

we need **return** in order to return!

- **● map(function, list)**
	- calls (lambda) function once for each element in the list
	- returns a list containing the output of each function
	- like **[function(x) for x in list]**
	- **○** but returns an iterable
		- use **list(map(fn, lst))** to get a list

**# usage: map(function, list) >>> nums = [1, 3, 6, 7] >>> squared = map(lambda n: n \*\* 2, nums) >>> list(squared) [1, 9, 36, 29]** we have to use list() because map returns an iterable lambda function

Say we have a list of strings, and we want a list of the strings' lengths.

```
 in: ['i', 'rly', 'love', 'breakout']
           out: [1, 3, 4, 8]
```
**Think/Pair/Share:** How would you produce the output list using map()?

```
# usage: map(function, list)
```
**>>> lst = ['i', 'rly', 'love', 'breakout']**

```
>>> lengths = map(len, lst)
```

```
>>> list(lengths)
```
**[1, 3, 4, 8]**

- **● filter(function, list)**
	- calls (lambda) function once for each element in the list
	- $\circ$  function is a boolean that acts as a filter
		- if it doesn't evaluate to **True**, exclude the element
	- like **[x for x in list if function(x)]**

**# usage: filter(function, list) >>> nums = [4, 23, 9, 18, 63, 42] >>> even = filter(lambda n: n % 2 == 0, nums) >>> list(even)** lambda function

**[4, 18, 42]**

# Why lambdas?

- Powerful in the context of custom sort and min/max
- Great for when you need a tiny function
- Use less memory than regular functions in Python

**● sorted(iterable, key, reverse)**

- key and reverse are optional arguments
- **key** is where you can pass in a lambda
- key function transforms each element before sorting
	- it outputs the value to use for comparison when sorting

### Recall: sorting lists with tuples

```
>>> fruit = [('mango', 3), ('apple', 6), ('lychee', 1), ('apricot', 10)]
>>> sorted(fruit)
```

```
[('apple', 6), ('apricot', 10), ('lychee', 1), ('mango', 3)]
```

```
\sim what if we want to sort by the
 second element in the tuple?
```
#### Recall: sorting lists with tuples

**>>> fruit = [('mango', 3), ('apple', 6), ('lychee', 1), ('apricot', 10)] >>> sorted(fruit)**

**[('apple', 6), ('apricot', 10), ('lychee', 1), ('mango', 3)]**

**# get the second value from the tuple and sort on it**

**>>> sorted(fruit, key=lambda elem: elem[1])**

**[('lychee', 1), ('mango', 3), ('apple', 6), ('apricot', 10)]**

● Say we have a list of strings, and we want to sort them alphabetically by the last character in the string.

```
 in: ['llamas', 'love', 'my', 'lambda']
```

```
 out: ['lambda', 'love', 'llamas', 'my']
```

```
Think/Pair/Share:
How would you produce the 
 output list using sorted()?
```
**>>> lst = ['llamas', 'love', 'my', 'lambda']**

**>>> sorted(lst, key=lambda s: s[len(s)-1])**

**['lambda', 'love', 'llamas', 'my']**

Say we have a list of strings, and we want to sort them by length.

```
 in: ['lambdas', 'are', 'so', 'cool!']
```
out: **['so', 'are', 'cool!', 'lambdas']**

**Think/Pair/Share:** How would you produce the output list using sorted()?

```
>>> lst = ['lambdas', 'are', 'so', 'cool!']
```

```
>>> sorted(lst, key=len)
```

```
['so', 'are', 'cool!', 'lambdas']
```
#### How can I use a lambda function? - min()/max() **● min(iterable, key)** key is an optional argument

- $\circ$  if you just care about min/max, less costly than sorting a list
	- faster!
- key function transforms each element before comparing

• Say you have a list of tuples containing ints. You want to find the tuple whose ints add up to the greatest value.

> in: **[(23, 4 ,5), (9, 1, 3), (-27, 3, 300)]** out: **(-27, 3, 300)**

```
>>> nums = [(23, 4 ,5), (9, 1, 3), (-27, 3, 300)]
```
**>>> max(nums, key=lambda elem: elem[0] + elem[1] + elem[2]) (-27, 3, 300)**

**>>> max(nums, key=sum)**

**(-27, 3, 300)**

# New Function: sum()

- **sum(iterable)**
- Returns the sum of the elements contained in a list, dict, or tuple

- Back to the zoo-ture! We want to find our hungriest and least hungry animals.
	- Find the animal that eats the fewest times per day and the animal that eats the most times per day.

#### **Think/Pair/Share:**

How would you find the animals with min/max feedings?

## When to use lambdas

- map(), filter()
	- actually not used that frequently
- sorted()
- $\bullet$  min(), max()

# How can we visualize our data?

## Matplotlib

- A library for creating plots
	- especially useful inside of Jupyter notebooks
- To install:

\$ **python3 -m pip install matplotlib**

## Using Matplotlib

```
import matplotlib.pyplot as plt
# x = list of x vals, y = list of y vals
plt.plot(x, y) # line or scatter plot
plt.scatter(x, y) # scatter plot
plt.title(text) # adds a title
plt.show() # display
```
# Using Matplotlib

- There are many, many more features!
- You read the docs [here.](https://matplotlib.org/3.1.1/api/_as_gen/matplotlib.pyplot.html)
	- o Here's a useful [tutorial!](https://www.machinelearningplus.com/plots/matplotlib-tutorial-complete-guide-python-plot-examples/)

Jupyter Notebook: Investigating California Air Quality

What's next?

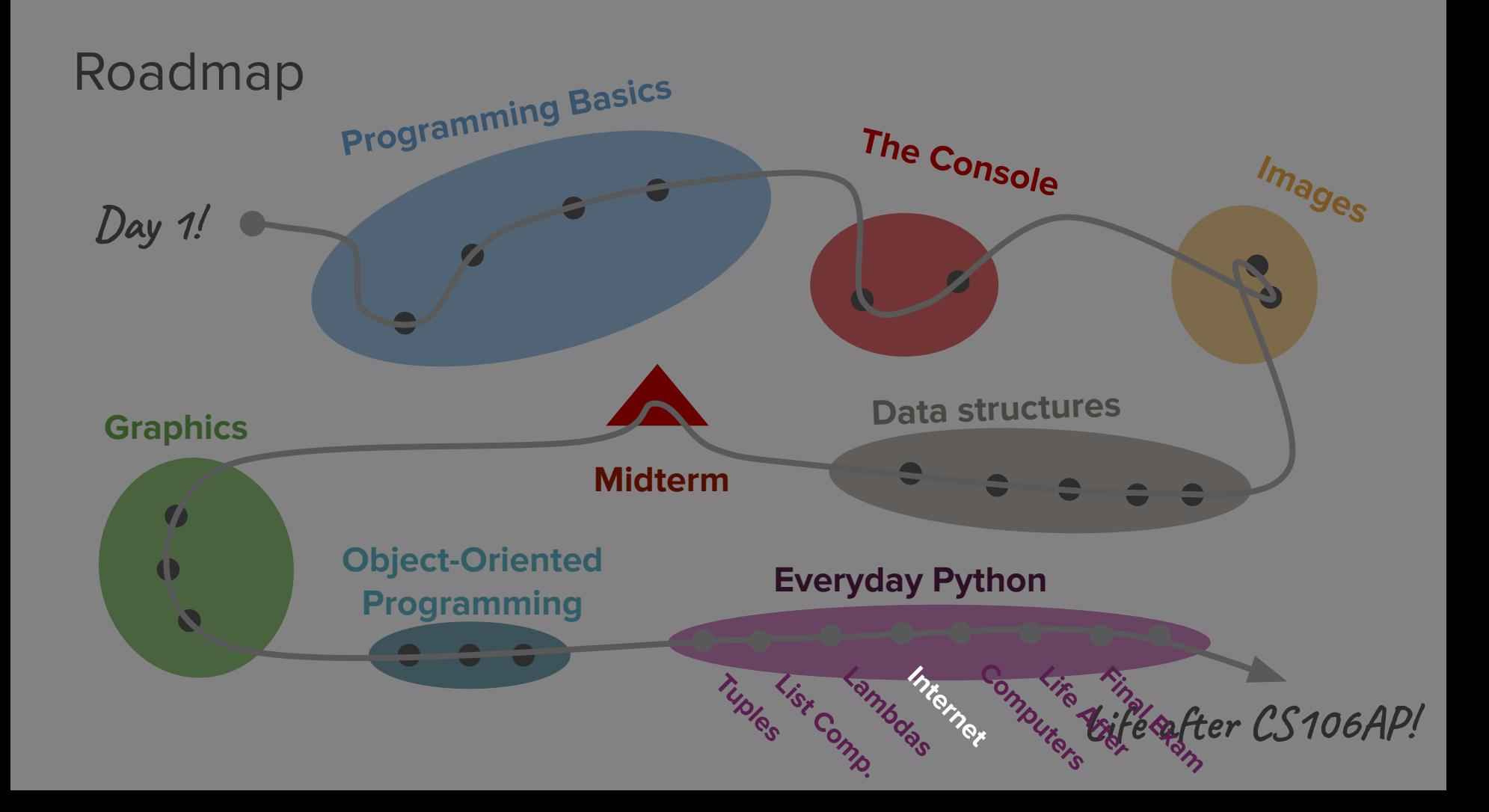